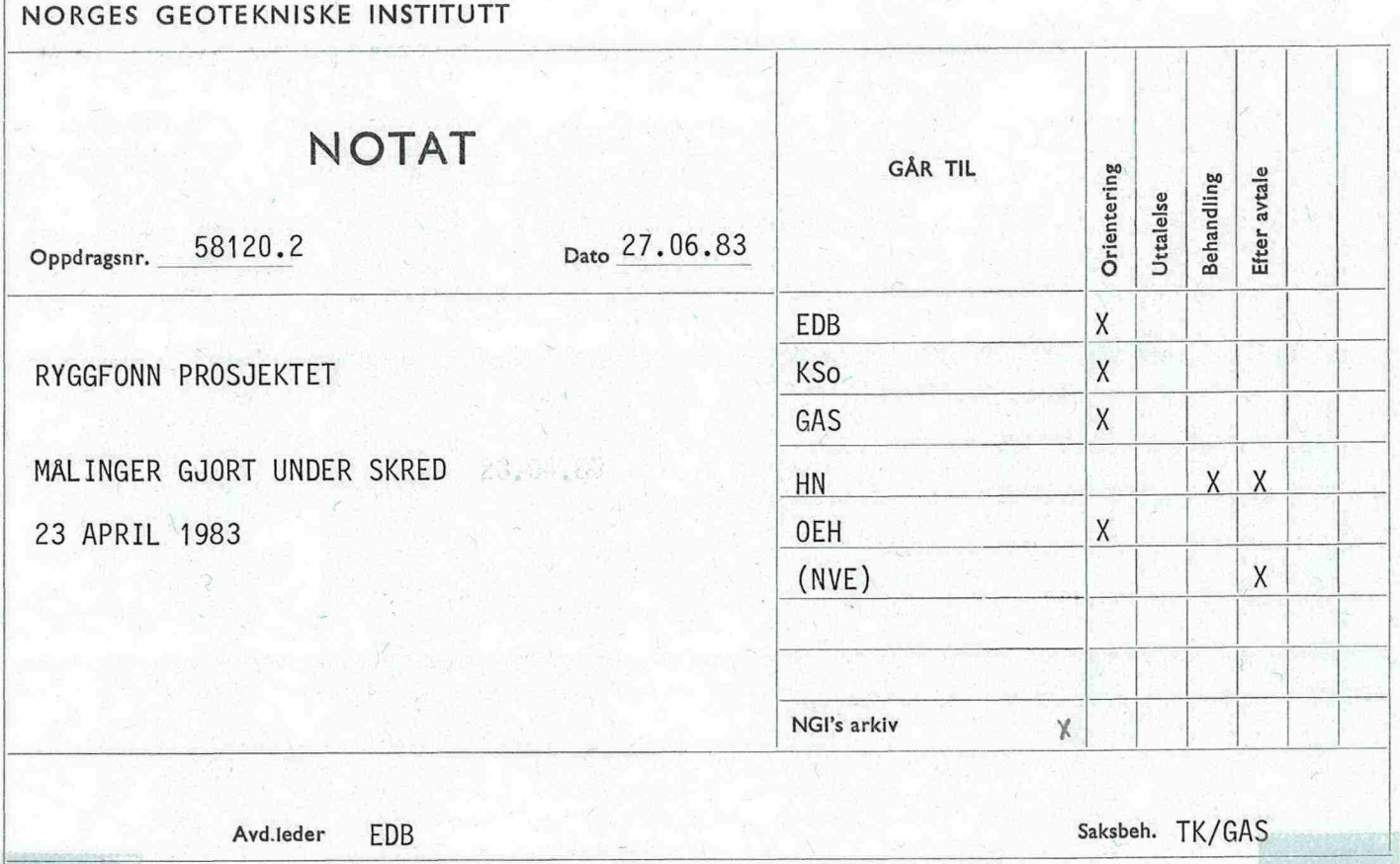

#### INNLEDNING

¡

in the company

For beskrivelse av instrumentering og dataregistrering referes det til (1). Følgende notasjon gjelder:

TC = 18 cm diameter last-celle på voll SC = sensor for aksialt strekk i kabel LC = last-celle på "betong-kloss" RM = vibrasjons sensor.

Det ble spillt inn data i ca. 8 min. under skredet 23. april 1983. Det viser seg at alle kanaler har tilnærmet O utgangssignal utenfor en ca. 3 min. periode. Data utover disse 3 min. er derfor utelatt i de benyttede datafiler. Hver kanal ble punktprøvet med frekvens 333.33 ganger/sek. og hver datafil er på 58340 verdier. Alle kanaler er referert til et synkroniseringssignal som ble lagt inn under målingen; her angitt som tid O. (Tid O er 1 t 3 min 40 s etter synkroniseringssignalet. )

PCM-systemet som ble benyttet er et 12-bit (4096 tilstander) digitalt system. Hver digitale tilstand er tilegnet en heltallsverdi fra -2047 til +2048. Følgende omregningsfaktorer gjelder for beregning av ingeniørstørrelser:

 $\cdot$  .

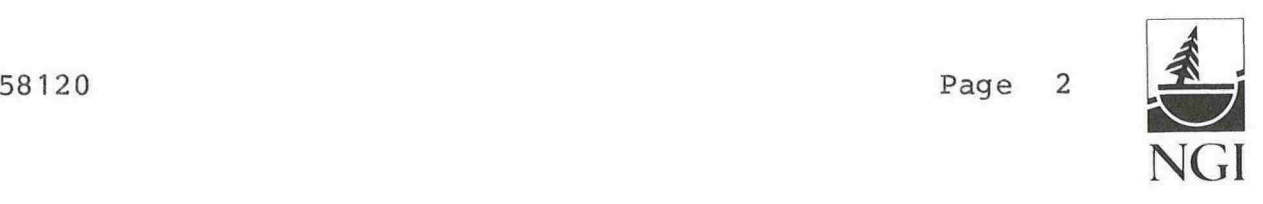

Sensor Kalibrering (k) Brospenning (V) Omregningsfaktor (S) (Oppløsning) TC-1 5,98  $\mu$ V/V/kPa 9,409 V 0,109 {kPa}  $SC-1$  9,87  $\mu V/V/kN$  9,163 V 0,135 {kN}  $SC-2$  9,87  $\mu V/V/kN$  9,159 V 0,135 {kN}  $SC-4$  9,85  $\mu V/V/kN$  9,336 V 0,133 {kN} SC-5 9,87 µV/V/kN 9,335 V 0,132 {kN}  $SC-6$  9,82  $\mu V/V/kN$  9,335 V 0,133 {kN} LC-1 2,45  $\mu$ V/V/kPa 8,004 V 0,622 {kPa} LC-2 2,45  $\mu$ V/V/kPa 8,002 V 0,623 {kPa} LC-3  $2,45 \text{ }\mu\text{V}/\text{V}/\text{kPa}$  7,992 V 0,623 {kPa}  $RM-1$  15,3  $\mu V/V/kPa$  - 0, 160  $\{mm/s\}$ (p~-b"j**1Jt)**  $($ forsterkning)  $P \xrightarrow{\text{rel}} k \xrightarrow{\text{A}} A + \longrightarrow \text{labit} \rightarrow Y$  $P \cdot k \cdot V \cdot A \cdot \frac{4096}{10} = Y \Rightarrow P = Y \cdot S$ 

$$
hvor S = \frac{10}{k \cdot V \cdot A \cdot 4096}
$$

Dataene foreligger på fil-struktur gitt av dataprogrammet SANTO, se (2) for nærmere beskrivelse. Første fil inneholder endel informasjon inklusive de ovennevnte omregningsfaktorer mens de påfølgende filer inneholder data fra en og en kanal. Alle data er spilt inn på data-bånd og beskrivelse av dette er gitt i vedlegg 1.

Under plotting av data ble det forsøkt å benytte en rutine som midler 4 og 4 rå-dataverdier for å minske antall plotte-punkter. Det viste seg imidlertid at denne rutinen midlet ut hurtigvarierende effekter slik at direkte bruk av kurvene til analyse ble unøyaktig. Alle rå-datapunktene ble derfor benyttet. Kanal SC-5 viste seg å ha tilnærmet lineær drift (trolig fra forsterker) i måleperioden; likeledes hadde flere kanaler konstant

58120 Page 3

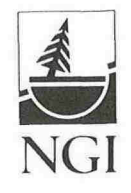

DC verdi. Disse effekter ble korrigert. Plott av de korrigerte tidsseriene er gitt i vedlegg 2.

I tillegg til plotting av de målte tidsserier ble det foretatt en diskret fourier-transform (DFT) for å sjekke frekvensinnholdet i signalene. Dette er nødvendig for å vurdering av eventuelle feilkilder i dataene og for kontroll av knekk-frekvens for det valgte lavpass filteret i PCM-systemet. Her ble det forsøkt å benytte kun ca. 1/3 av de aktuelle data-verdiene for å holde datamaskin-kostnadene nede. Det viste seg imidlertid at interessante resonanstopper forsvant slik at en valgte å benytte alle 58340 verdier under utregningen av DFT. For å unngå såkalt "lekkasje" (generering av falske frekvenskomponenter p.g.a. at analyse-intervallet ikke inneholder heltallsverdier av perioder av de forskjellige sykliske komponenter) plusset en på like mange O verdier som egentlige verdier til slutt i data-filene (totalt 110 000 verdier). Dette har samme effekt som å benytte en vindus-funksjon. Plott av effekt-tetthets-speteret (PSD) er gitt i vedlegg 3.

#### NØYAKTIGHET

Vi kan dele opp hver enkelt kanal i flere seksjoner som hver og en bidrar til den totale målefeil. Typiske effekter er angitt nedenfor:

- Basis sensor; ulinearitet, hysterese, temperatureffekter, repeterbarhet.
- Sammensatt måler; i tillegg til effekter fra basis sensoren(e), hysterese, temperatureffekter, friksjon, feil angrepspunkt, dynamiske effekter.
- Målekrets og overføring; ukjente spenningsfall usymetrisk i målebro, temperatureffekter, elektrisk støy.

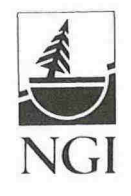

- Registreringssystem; forsterkerstøy, filterdempning, digitaliseringsfeil.

Kun noen få av disse effektene er kjent, men det er likevel grunn til å anta at de kjente data ihvertfall gir oss en viss oppfatning av nøyaktigheten. Typiske verdier for basis sensor og digitaliseringsnøyaktighet er oppgitt nedenfor.

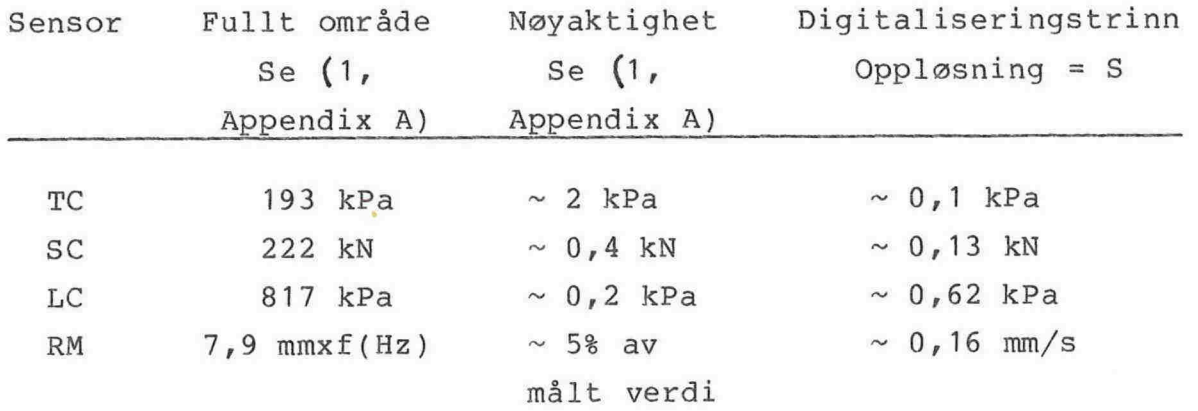

Uansett de over oppgitte verdier bør ikke nøyaktigheten antas å være bedre enn 1% av den målte verdi i noe tilfelle.

Hvis en har dynamiske signaler som varierer mange digitaliseringstrinn fra en punktprøve til neste får en ekstra feilbidrag. Dette er beskrevet nærmere i (3, kap. 4). For de aktuelle data gjør dette seg kun gjeldende for LC-1, her må en regne med en maksimal unøyaktighet på 20 kPa ved de spisse "impulstoppene". Detaljer av LC-1 signalet fra t = 7,60 s til t = 14,60 s er vist i vedlegg **4.**

Hvis en ønsker å bedre nøyaktigheten (eventuelt sjekke nøyaktigheten) er det mulig å kalibrere målerne i felt, noe som imidlertid er komplisert. I spesielle tilfeller vil det være interessant å kjenne resonansfrekvenser for den sammensatte måler, disse vilogså kunne måles i felt.

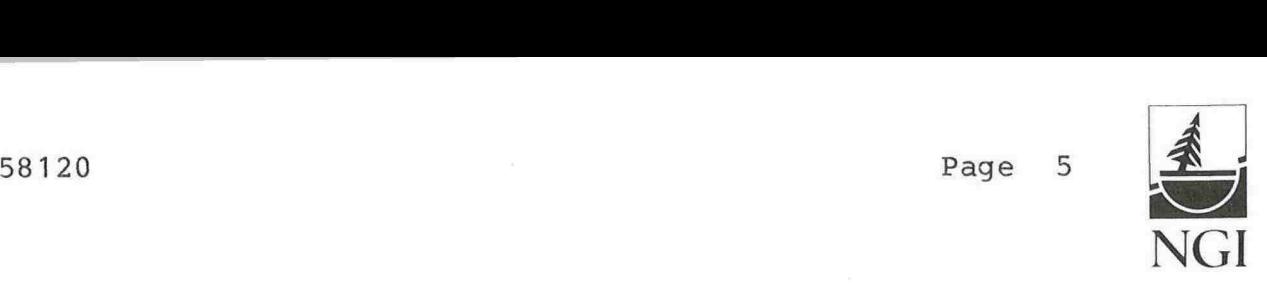

#### DISKUSJON AV MÄLERESULTATER

Flere av kanalene bærer preg av at den valgte forsterkning, se (1, tabelll) har vært for lav i forhold til det aktuelle påtrykk. For kanal SC-l, 4, 2, 5, TC-log RM-l kan en tydelig se at det registrerte signal ikke skifter nivå for mange punktprøveverdier etter hverandre. Dette henger direkte sammen med digitaliseringsfeilen omtalt tidligere.

Vibrasjons-sensoren viser seg å ha så stor dempning at kun en og en enkelt svingeperiode kan sees ved den benyttede forsterkning. Det er imidlertid verdt å merke seg at utslagende henger nøye sammen med "impulstoppene" på LC-l. Detaljer av RM-l kurven er vist fra  $t = 8,70$  s til  $t = 9,40$  s i vedlegg 4.

Fra effekt-tetthets-spektrene viser det seg at energien i signalene er fordelt ved langt lavere frekvens enn filter knekkfrekvensen på 75 Hz. SC-signalene inneholder riktignok komponenter opp til ca. 25 Hz. I de tilfeller en ønsker å benytte tidsseriene direkte for sammenligning av ulike kanaler og for avlesning av ekstremalverdier bør de forskjellige frekvenskomponenter forsinkes like mye i filteret slik at forvregning unngås. Dette oppnås for den type filter som er benyttet for frekvenskomponenter typ. under 25 Hz, se (1, fig. 8). Hvis høyere frekvenskomponenter eksisterer vil det være mulig å korrigere de fourier transformerte data for denne ulineære fasekarakteristikk effekten.

Effekt-tetthets-spekteret for RM-l viser typisk karatkteristikk av hvit støy slik en kunne forvente utifra tidsserien som består av tilnærmelsesvis tilfeldig digitaliseringsfeil.

Ved å studere tidsforløpene for SC-sensorene kan en tydelig se at de ihvertfall må bestå av frekvenskomponenter i to områder. En detalj fra  $t = 7,60$  s til  $t = 16,60$  s er vist i vedlegg 4 for SC-l. I effekt-tetthets-spekteret i logaritmisk skala er de

58120 Page 6

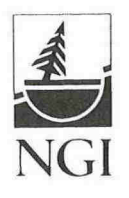

høyere komponentene rundt 7 - 8 Hz tydelig synlig. Spekteret for SC-6 er også gitt i linear skala i vedlegg 3 og her vil en ikke se disse høyere komponentene på et plot.

#### ANALYSE

Dataregistreringen foregår ved å punktprøve signalene multiplekset i tid. D.v.s. at punktprøver fra ulike kanaler er tatt ved ulike tidspunkt. I de tilfeller signalene varierer mye fra en punktprøve til neste kan en få problemer ved sammenligning av kanaler (addisjon, subtraksjon, etc.) i tidsplanet. Dette kan omgås ved interpolasjon mellom datapunkter for å oppnå simultane verdier for de forskjellige kanaler. Slik interpolasjon av dataene er ikke foretatt til nå. En skalogså være oppmerksom på at mange operasjoner med fordel kan foretas i frekvensplanet og at en deretter invers-transformerer dataene tilbake i tidsplanet.

Enkle operasjoner som addisjon og subtraksjon av signaler vil være enkelt å foreta selv om disse rutiner ikke foreligger i aktuelle program. Dette kan f.eks. være aktuelt for å finne total last på betongklossen.

Dataprogrammet SANTO, (2), er benyttet til å finne DFT og PSD for de aktuelle data. SANTO inneholder en lang rekke aktuelle subrutiner for analyse av målte tidsserier f.eks. beregning av krysskorrelasjon og koherens. En kort beskrivelse av SANTO er gitt i vedlegg 5. Kryss-korrelasjonen gir informasjon om sammenhengen mellom to signaler, mens koherensen gir et mål på til hvilken grad to signaler er resultat av samme påtrykk. Disse rutiner kan f.eks være aktuelle ved sammenligning av signaler fra hver side av et kabelstrekk; likeledes ved sammenligning av signaler fra hver last-celle på betongklossen. SANTO inneholder også rutiner for bestemmelse av maksimalverdier.

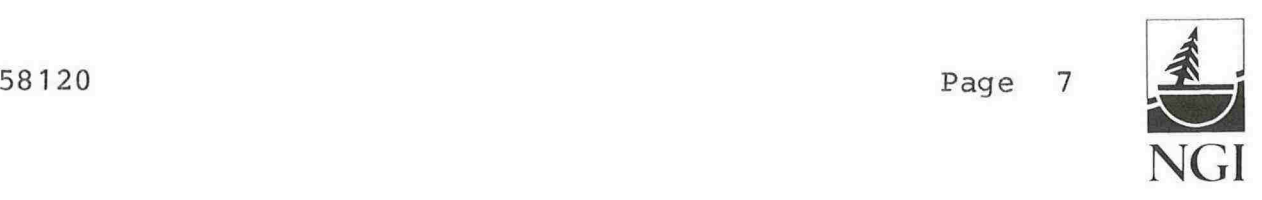

#### OPPSUMMERING

Selvom forsterkningen for dette skredet var liten for flere kanaler er det naturlig å anta at andre skred vil forårsake langt større signalnivåer; RM-1 bør imidlertid settes opp fra forsterkning 1 til 50. Utifra de foregående betraktninger om feil p.g.a. for lav punktprøvefrekvens og filter-forvregning synes den valgte punktprøvefrekvens å være tilstrekkelig. Filter knekk-frekvensen er gitt av punktprøvefrekvensen slik at foldningsfeil unngås, se (3, kap. 4). Utifra den foreløpige sjekk av dataene er det ingenting som tyder på spesielle problemer og feil med instrumentering og dataregistreringssystem.

#### Referanser:

- (1) The Ryggfonn Project Description of instrumentation and data registration system. By Terje Kvisterøy 58120-3, 10th June, 1983
- (2) User manual to SANTO.A computer program to analyse measured time series. Rev. 1. By Ole Edv. Hansteen 51512-6, 1st February, 1983.
- (3) Måling av dynamiske signaler. Av Terje Kvisterøy 55119-1, 3st June, 1982.

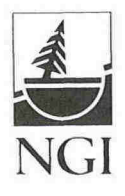

 $\hat{\mathcal{F}}$ 

#### VEDLEGG 1

Beskrivelse av utlegging på databånd.

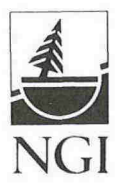

BESKRIVELSE AV UTLEGGING DATABAND.

ASCII 1600 bpi, 9-track Logical record size = 120 Blocking factor = 1

FILE<sub>1</sub>

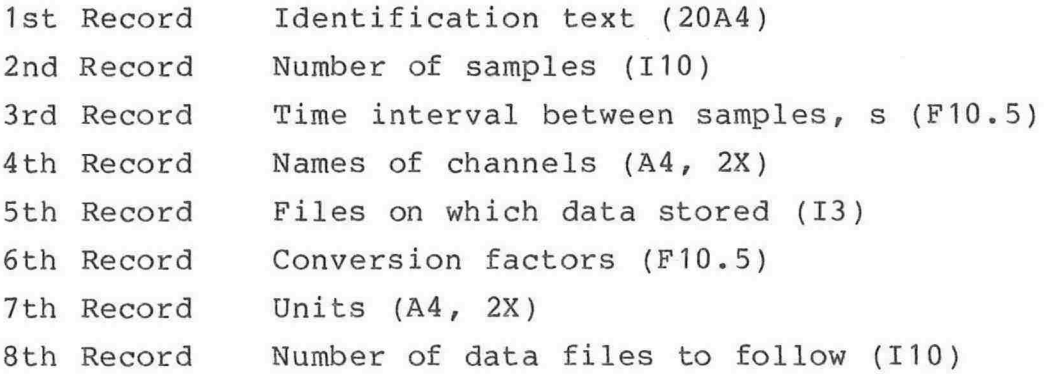

Remaining files are data files - one file for each channel. Eight (8) data values stored in each record. (8 F1S.8).

 $\kappa$ 

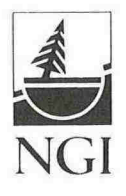

#### VEDLEGG 2

 $\sim$ 

Plott av korrigerte tidsserier skalert i ingeniørverdier.

 $\bar{\mathbf{x}}$ 

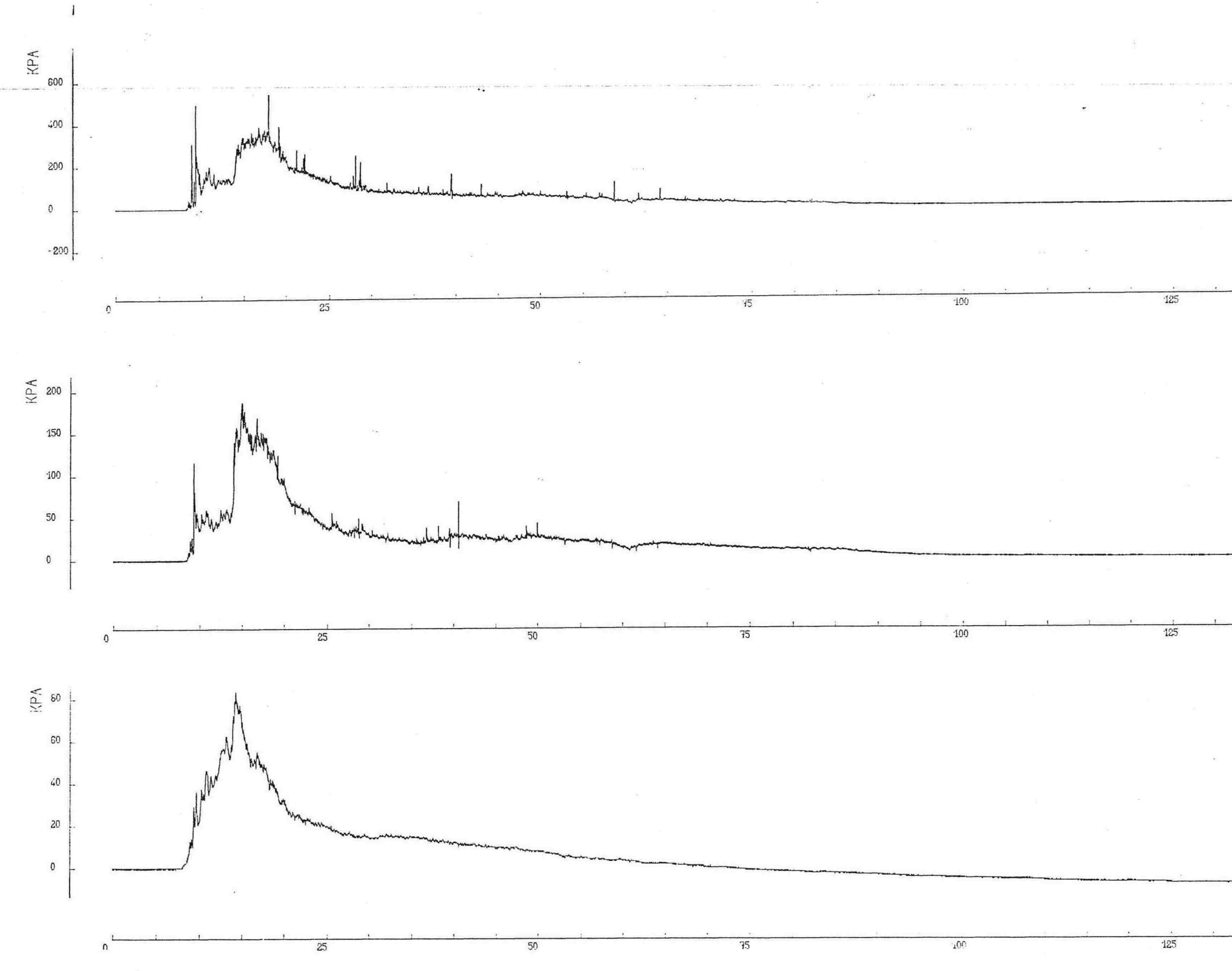

 $\cdot$ 

 $\mathbf{K}$ 

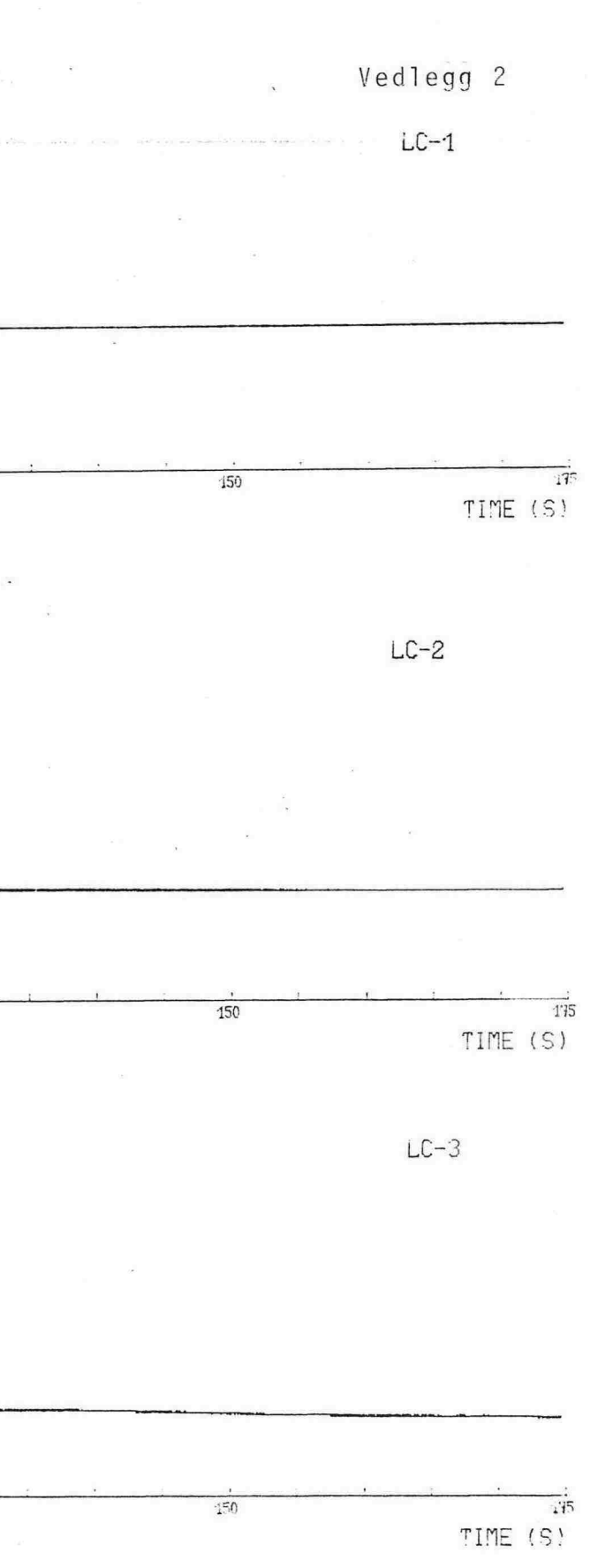

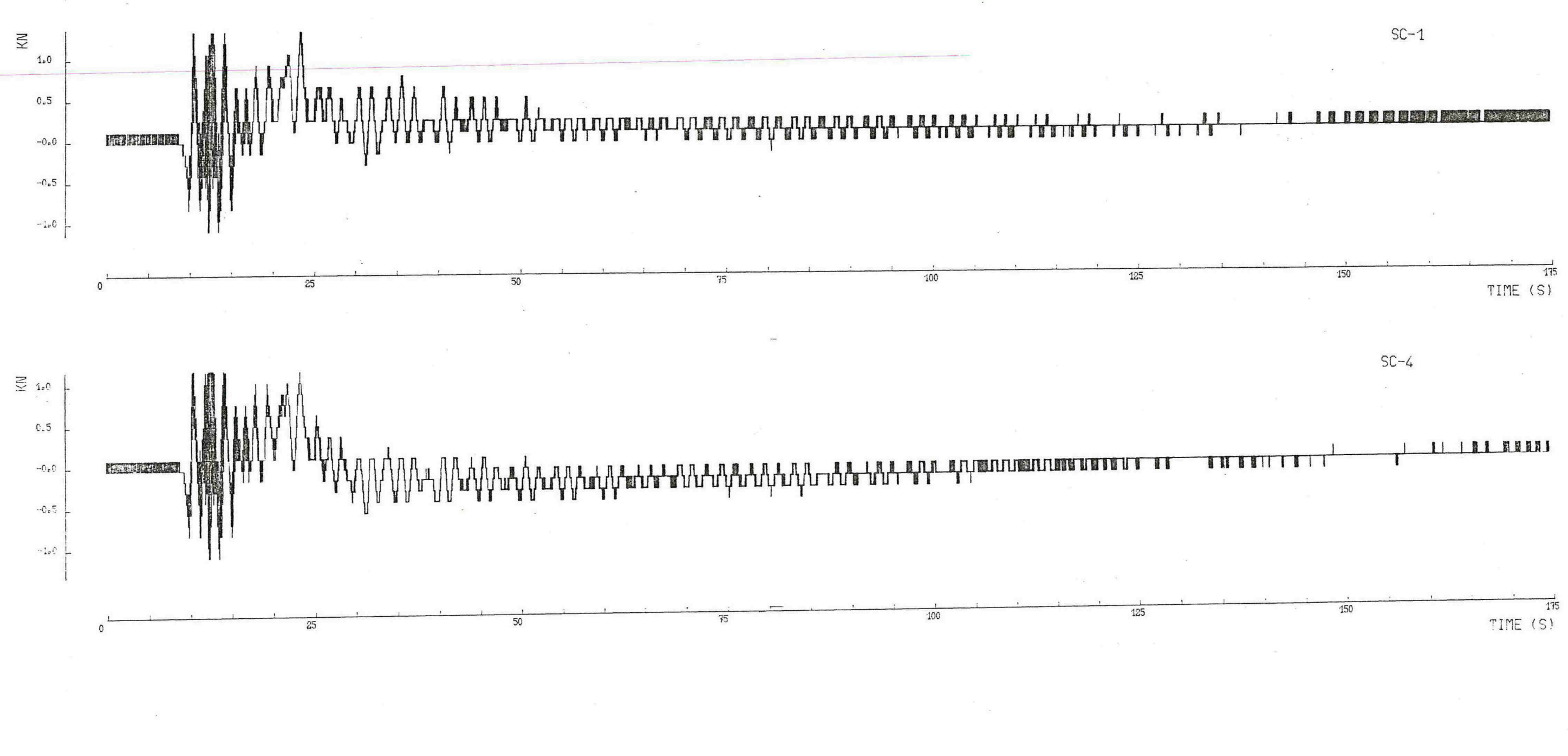

Vedlegg<sub>2</sub>

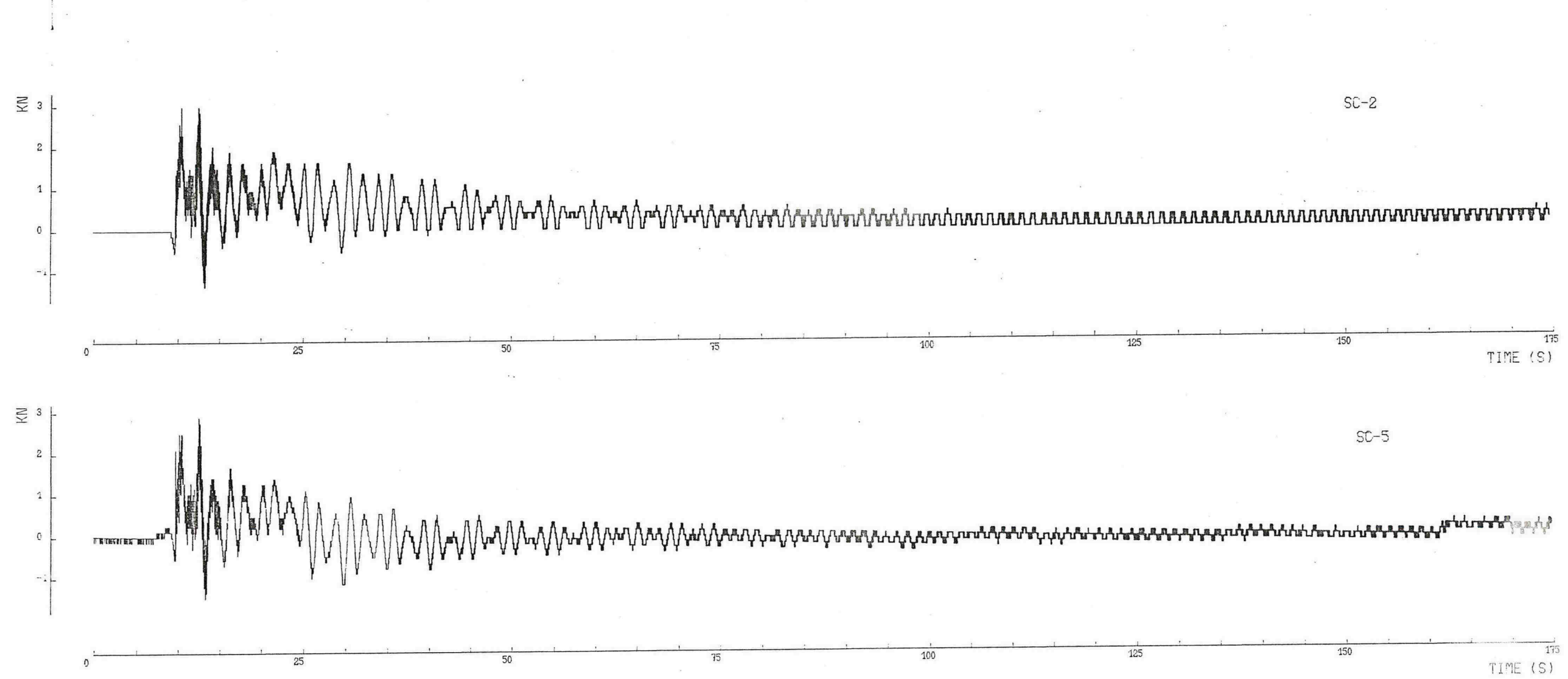

Vedlegg<sub>2</sub>

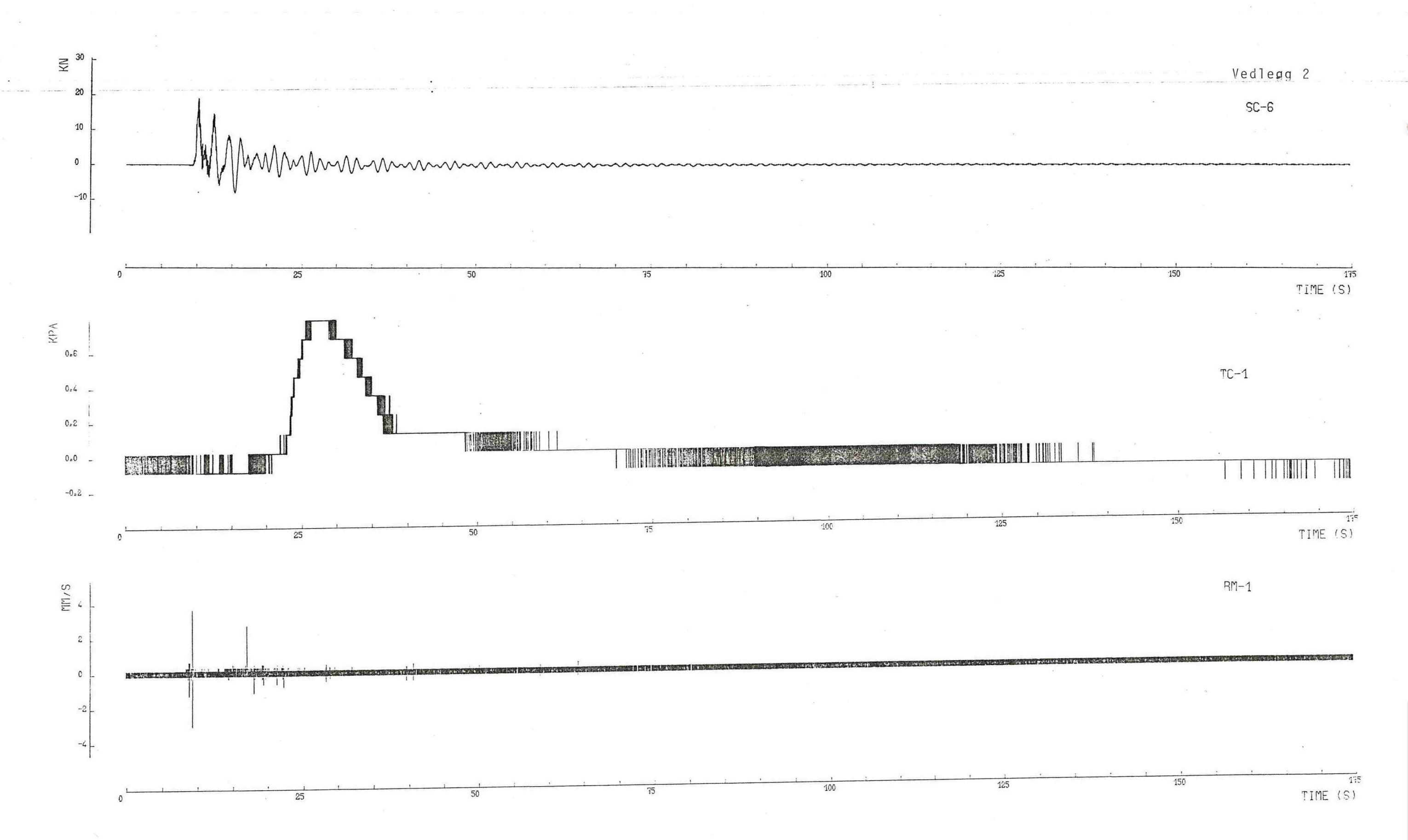

 $\sim$ 

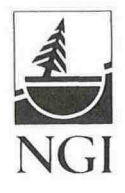

#### VEDLEGG 3

Plott av effekt-tetthets-spektra.

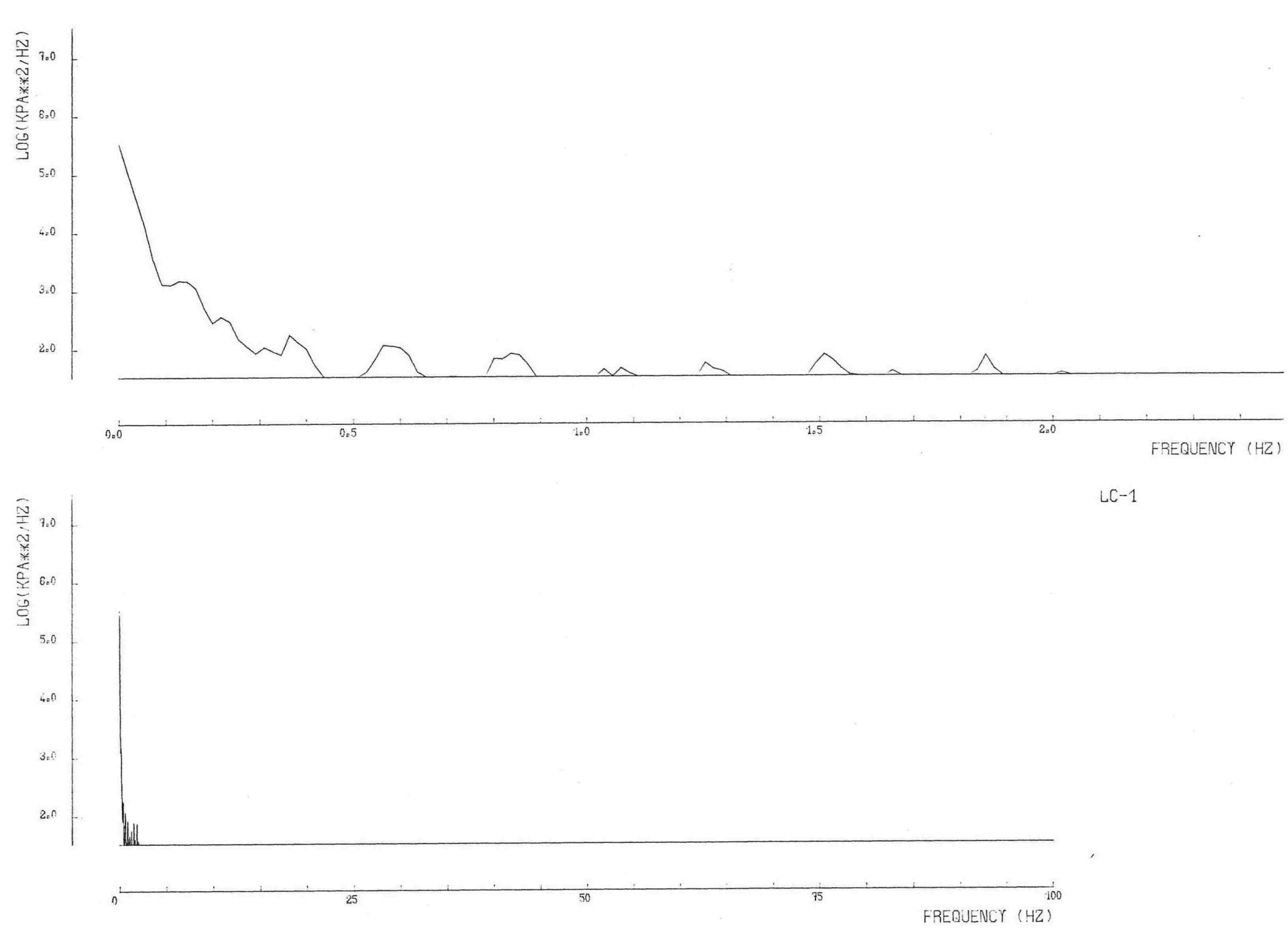

 $\mathbb{R}^n$ 

 $\sim$ 

Vedlegg<sup>3</sup>

 $\sim$ 

 $LC-1$ 

 $\sim$ 

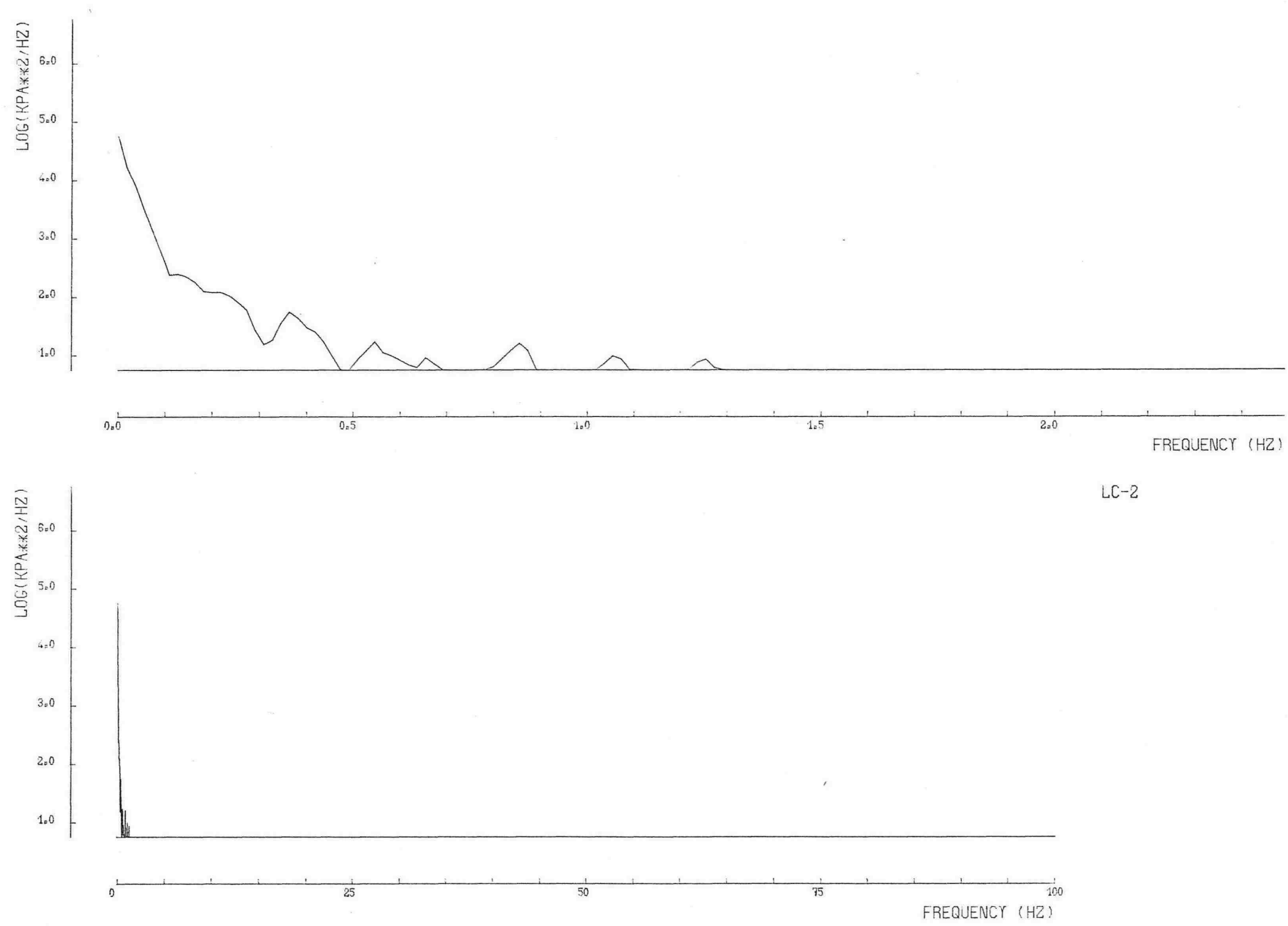

 $\sim$ 

Vedlegg<sup>3</sup>

 $LC-2$ 

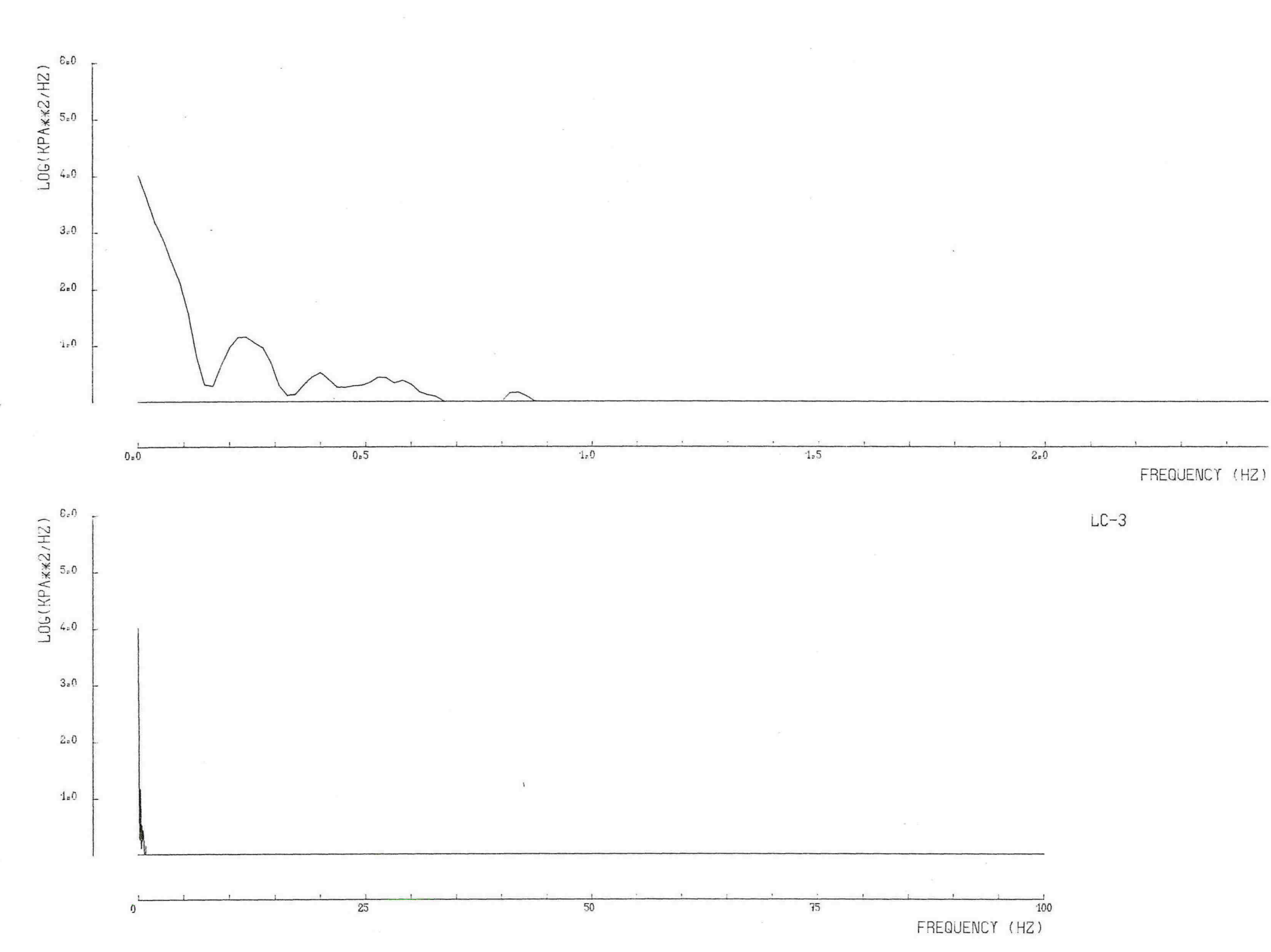

 $\sim$ 

Vedlegg 3

 $\mathbb{R}$ 

 $LC-3$ 

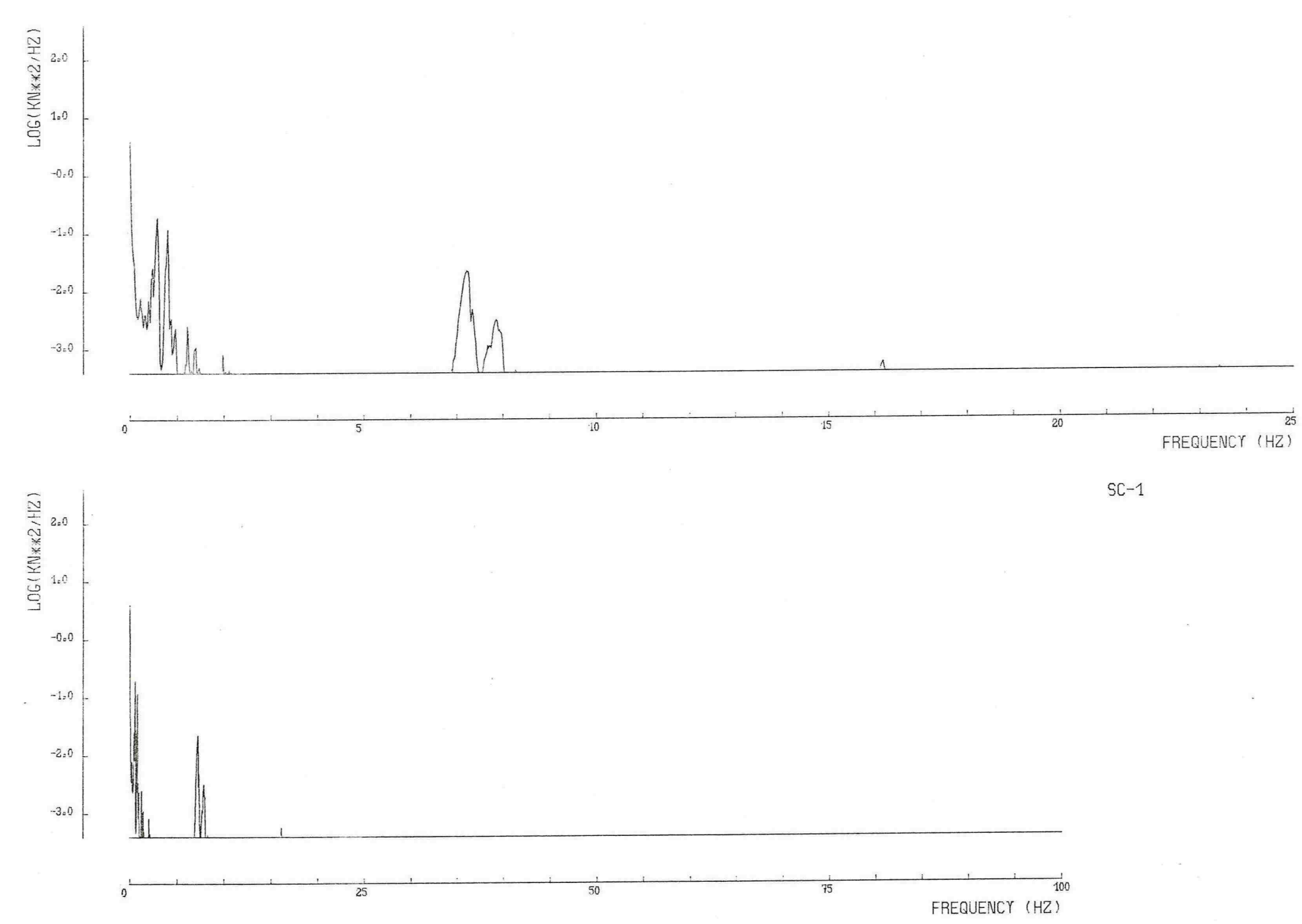

Vedlegg<sup>3</sup>

 $\mathbf{z}_1$ 

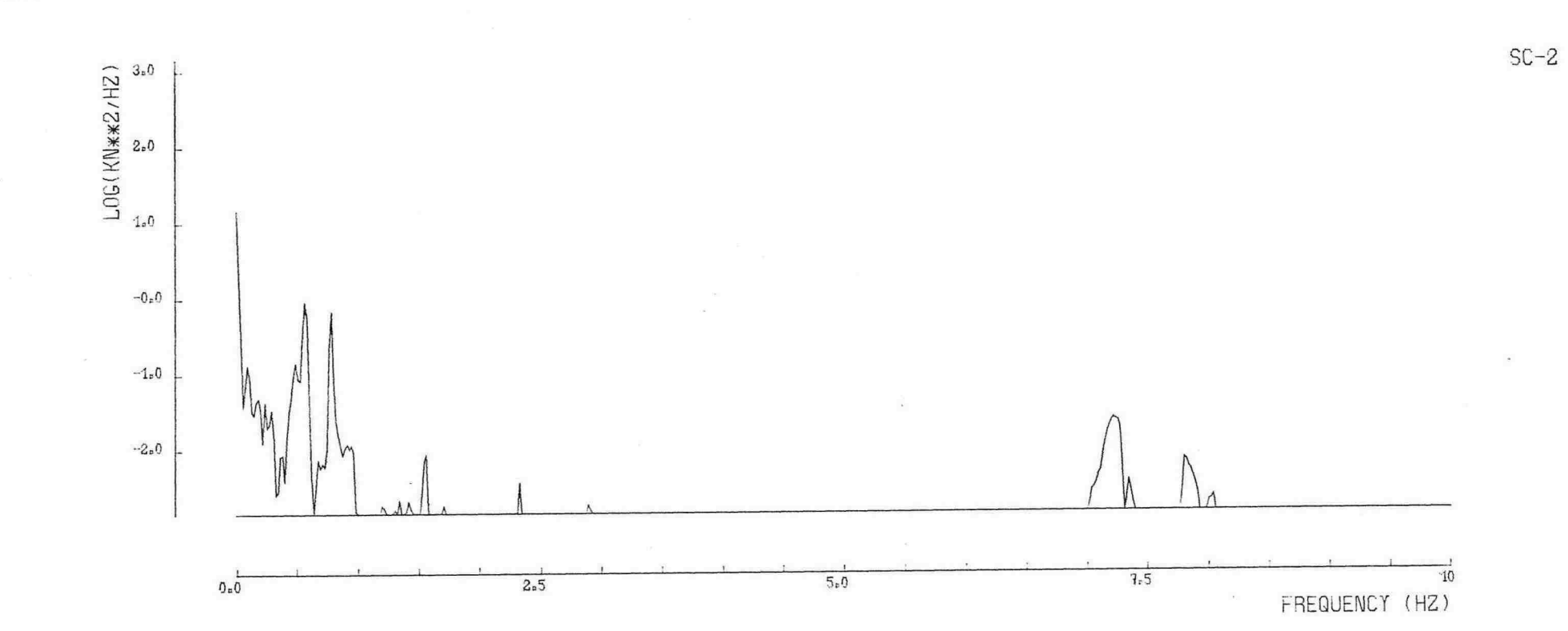

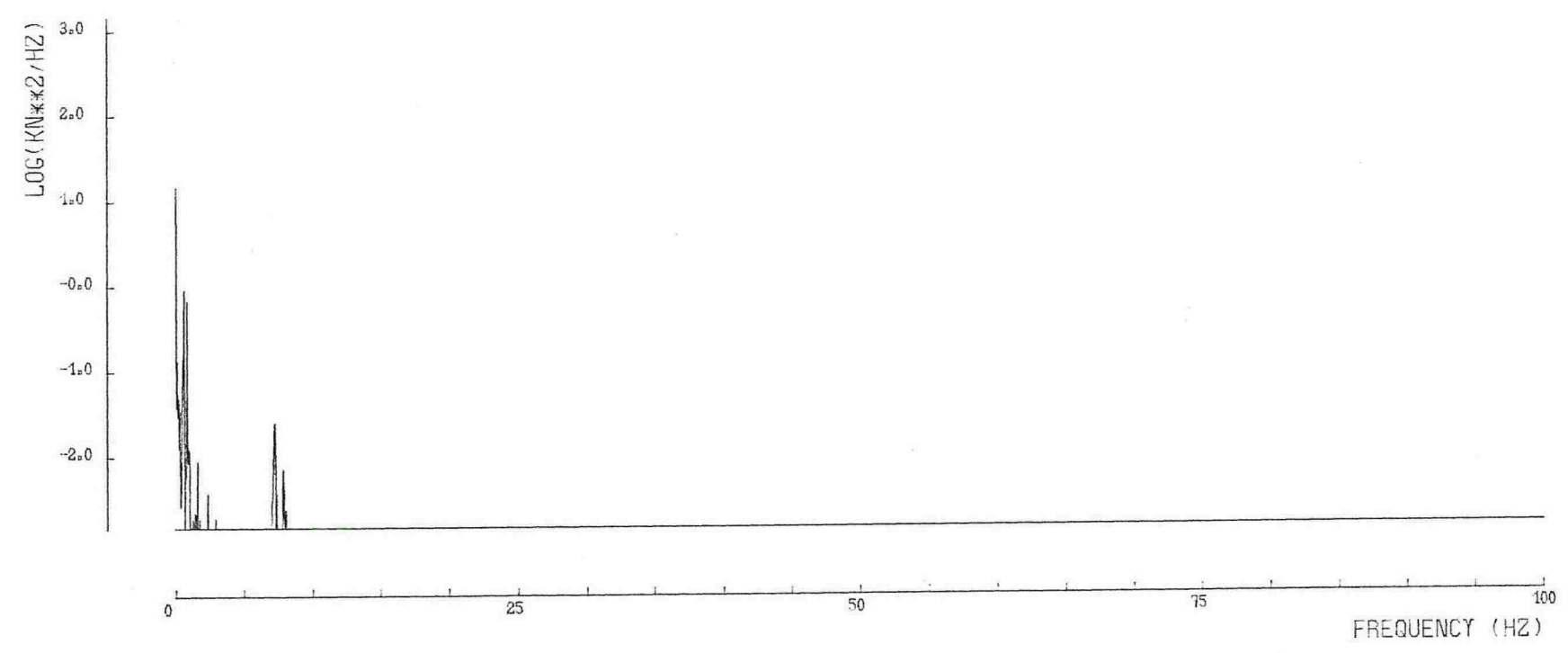

Vedlegg<sub>3</sub>

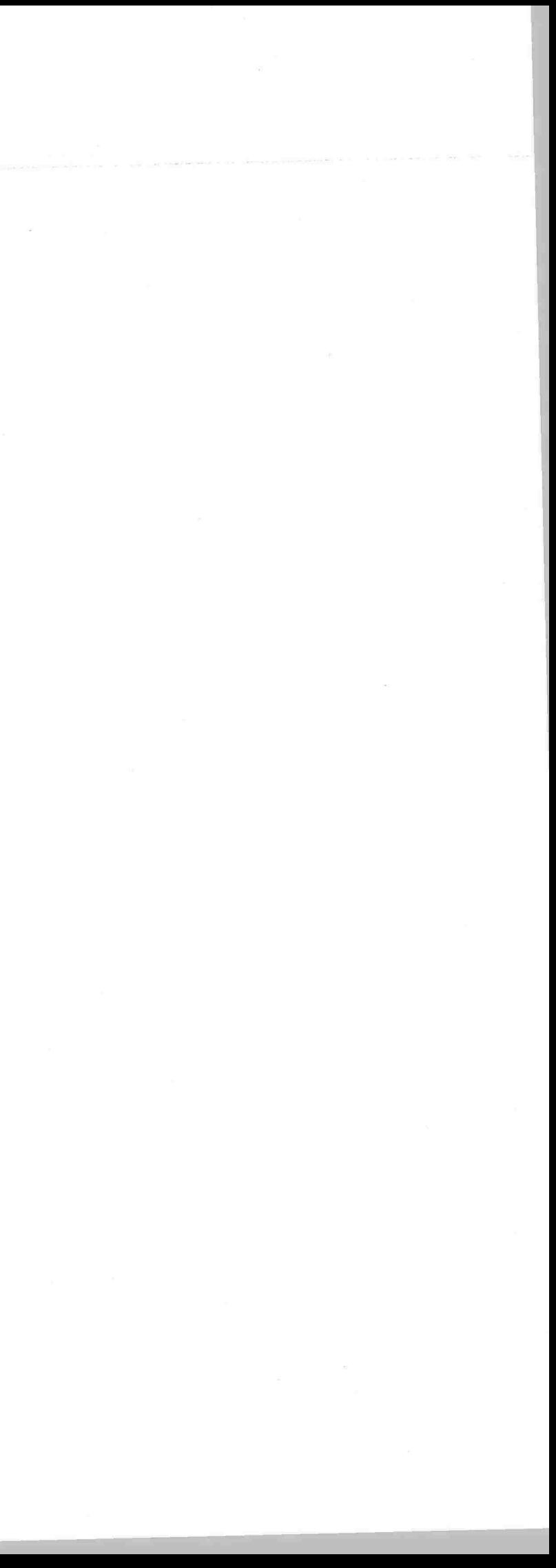

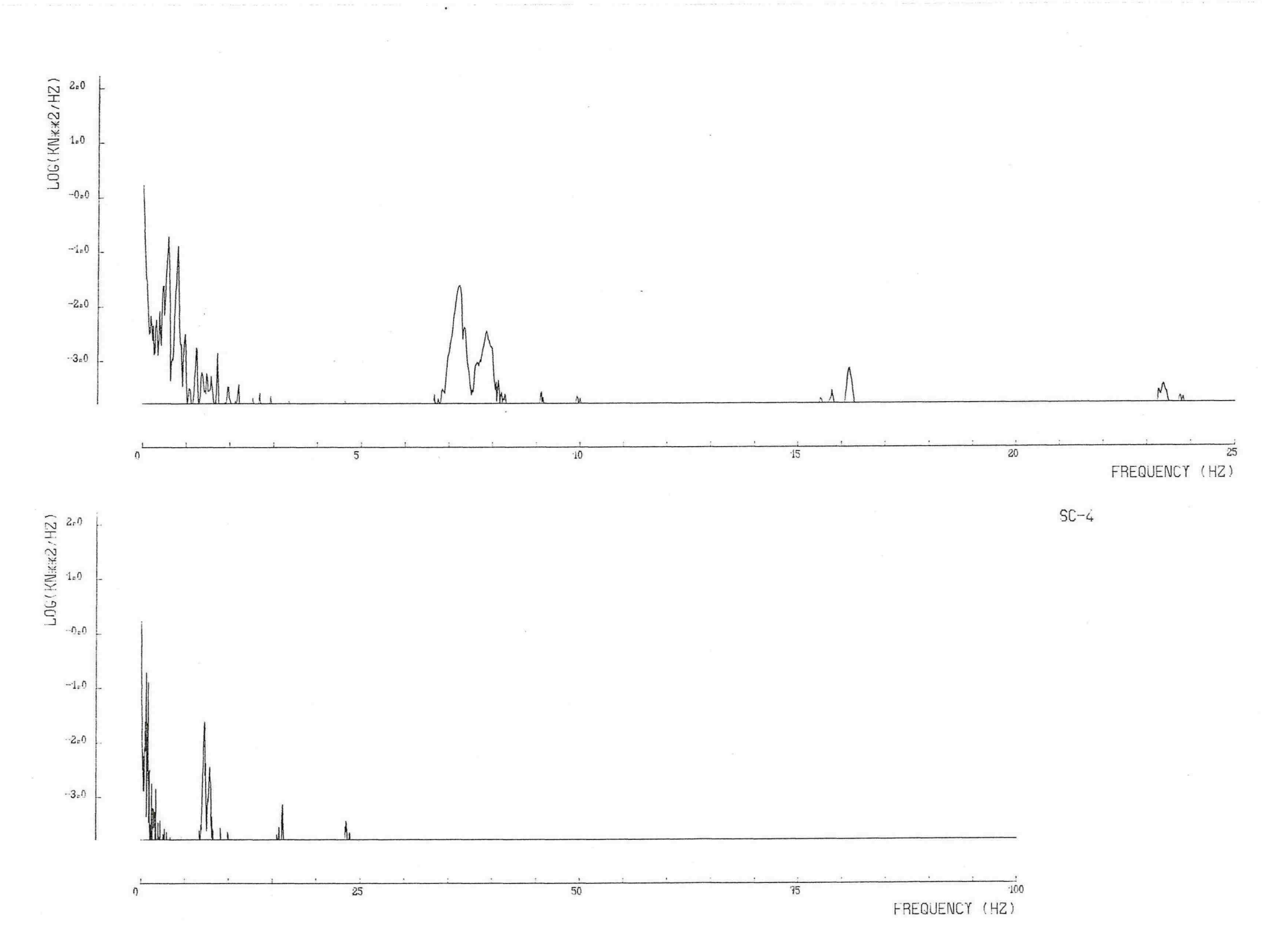

 $\mathcal{A}$ 

Vedlegg 3

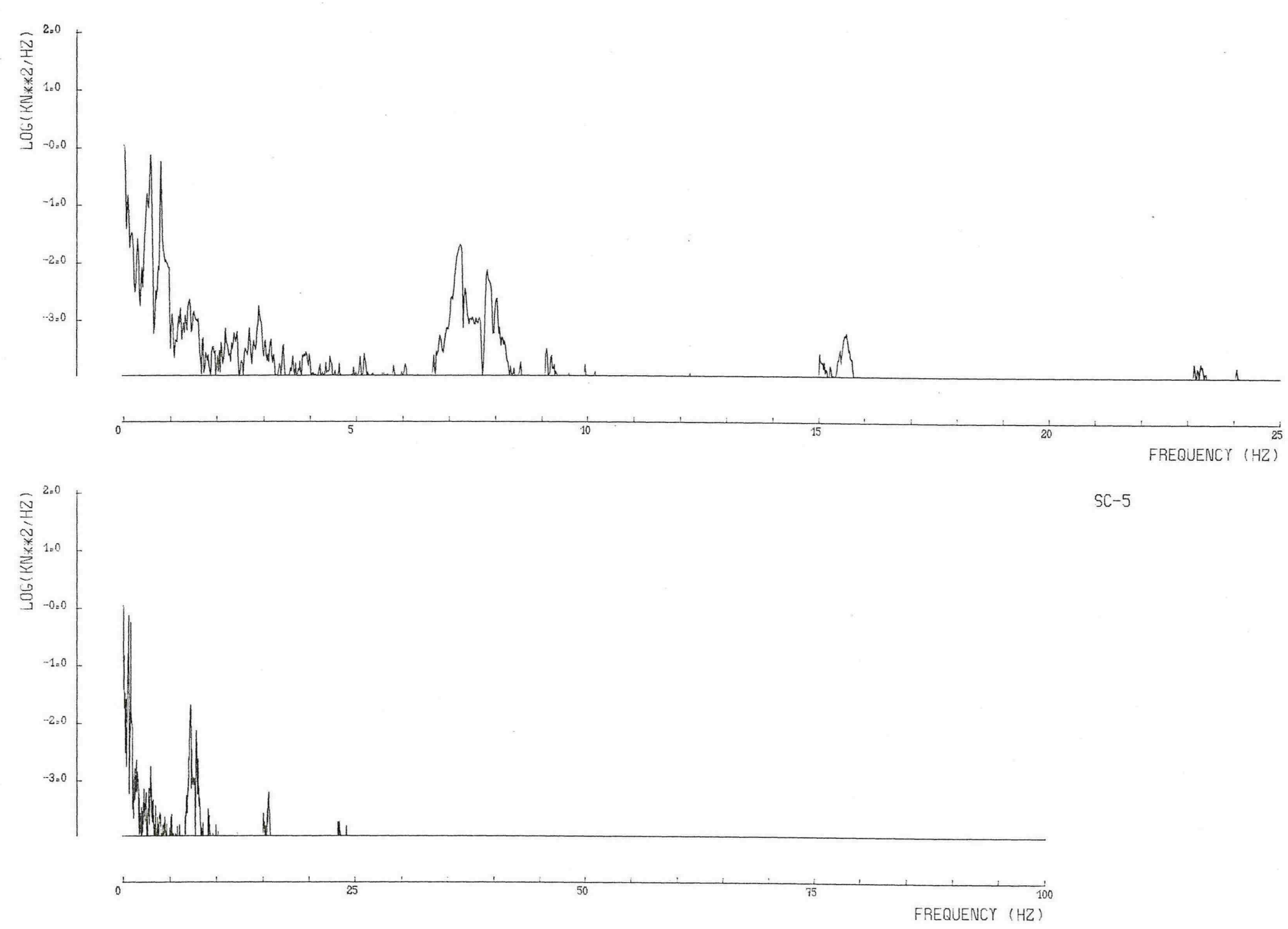

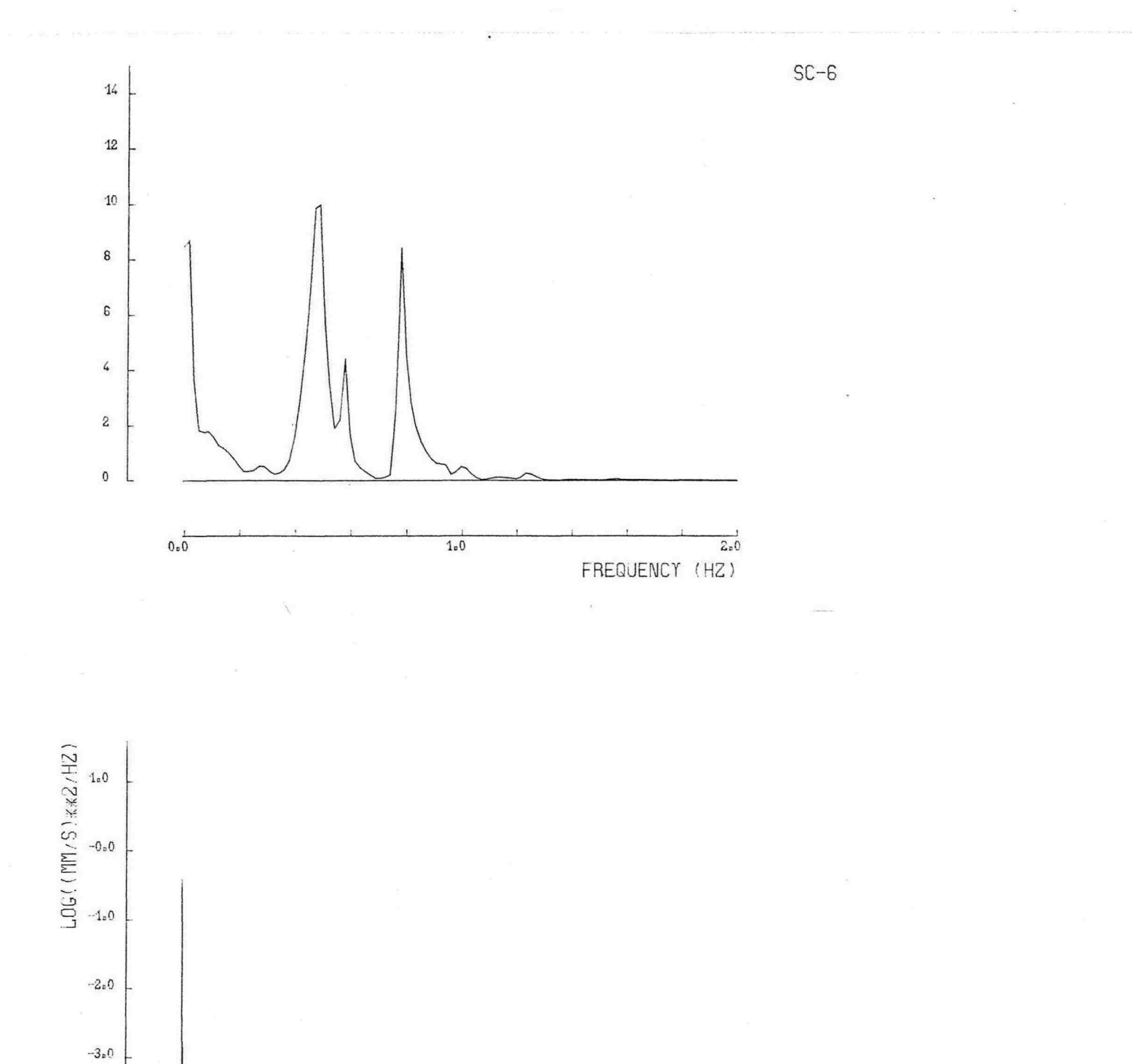

 $\epsilon^{-2}$  .

 $\cdots$  4  $\!p}$  ()

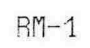

 $\lambda$ 

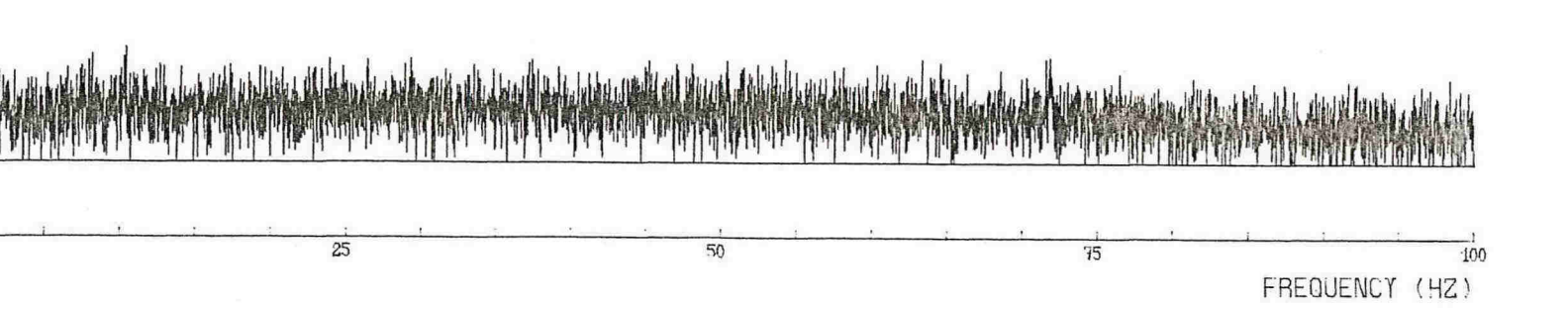

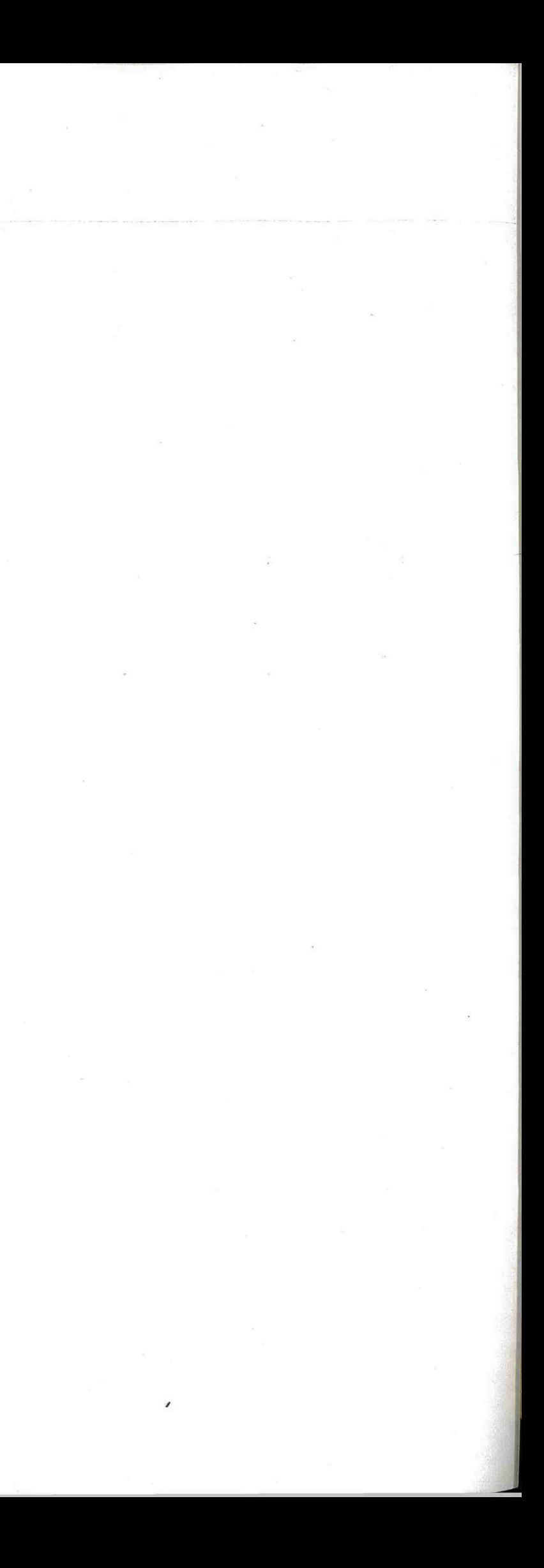

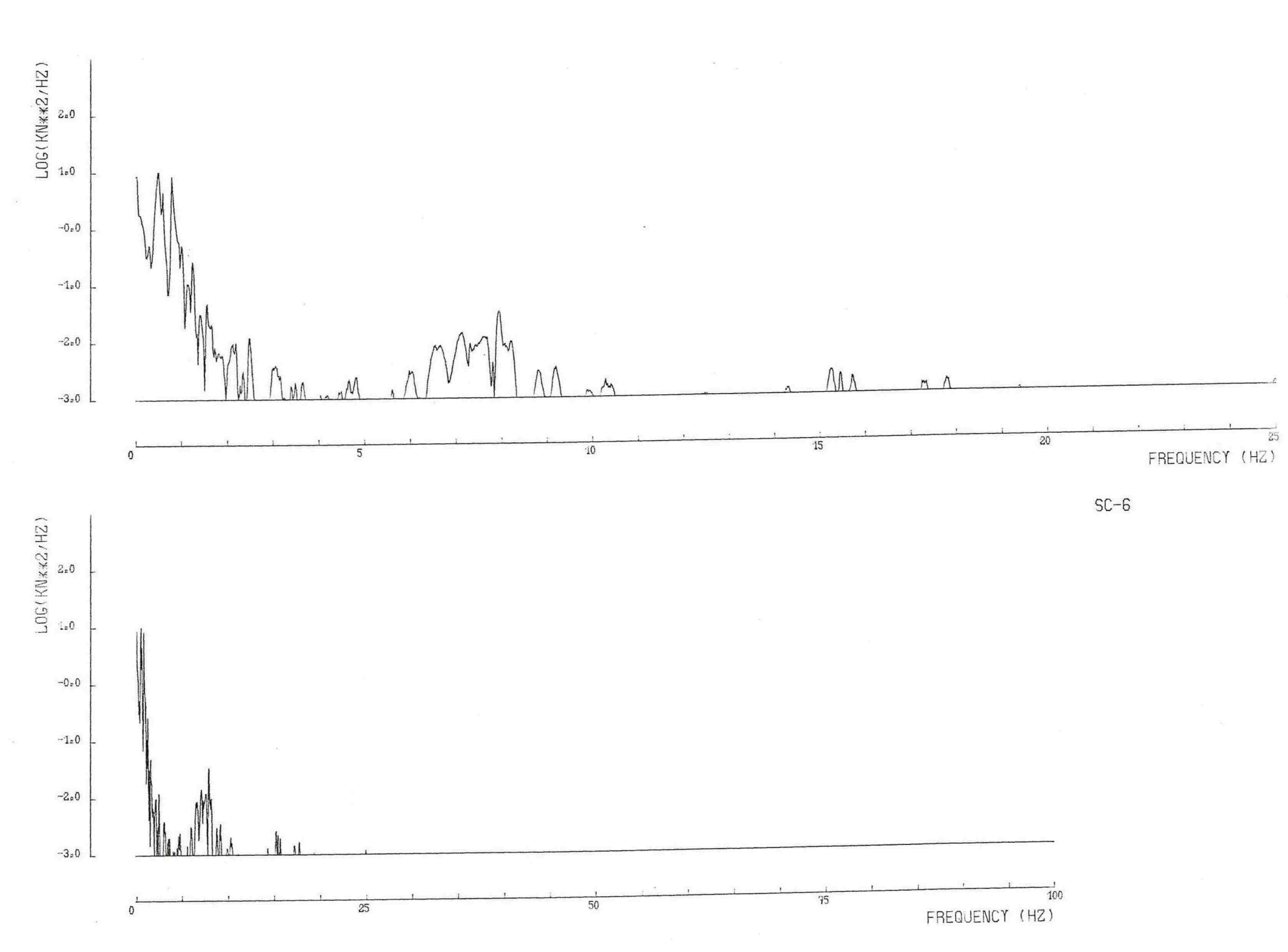

 $\frac{1}{2}$ 

Ç.

 $\mathcal{N}$ 

Vedlegg 3

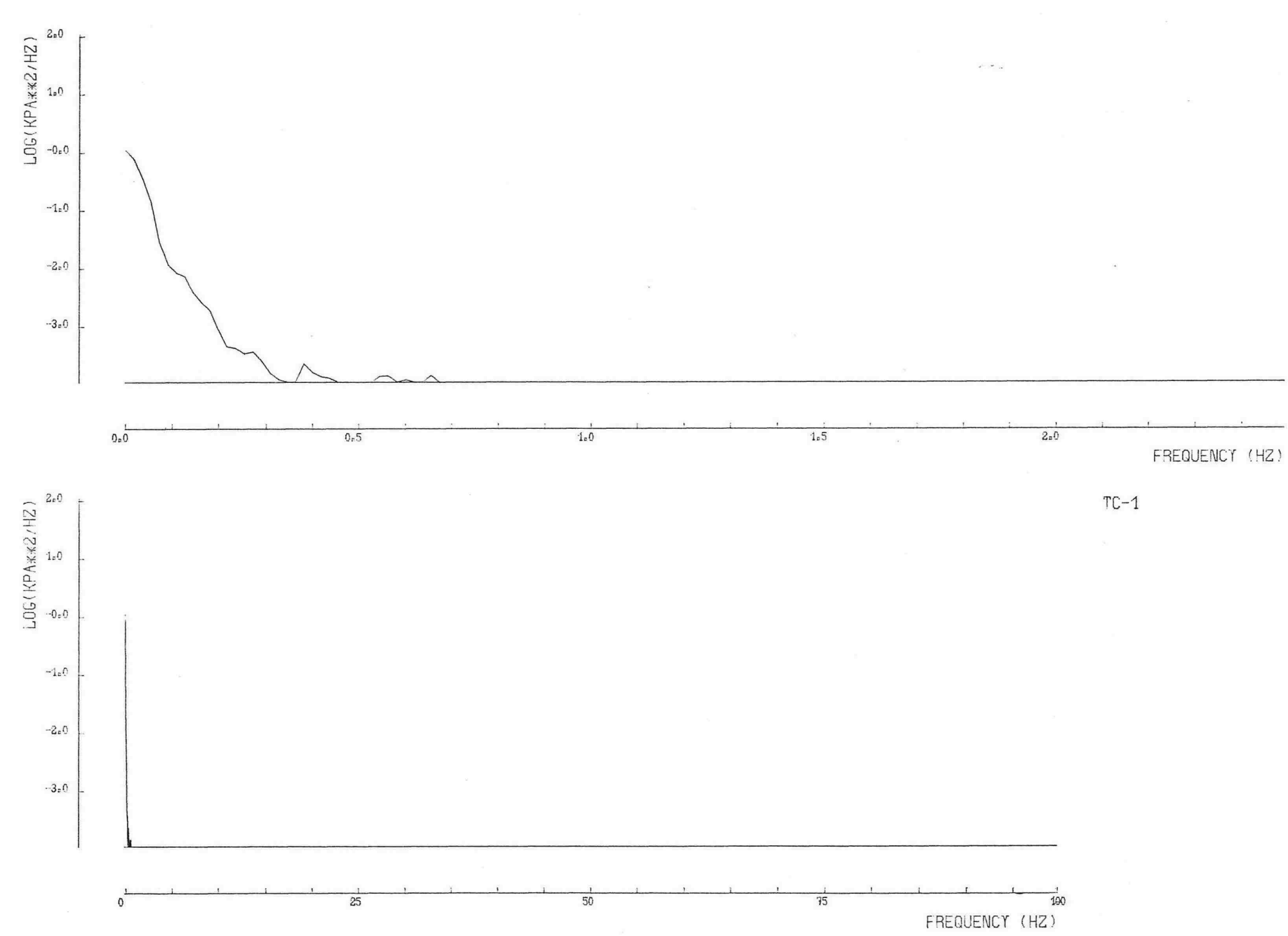

Vedlegg 3

 $TC-1$ 

 $\sim$ 

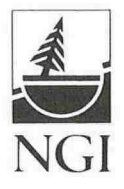

#### $V E D L E G G 4$

Detaljer fra LC-1, RM-1 og SC-1 signalene.

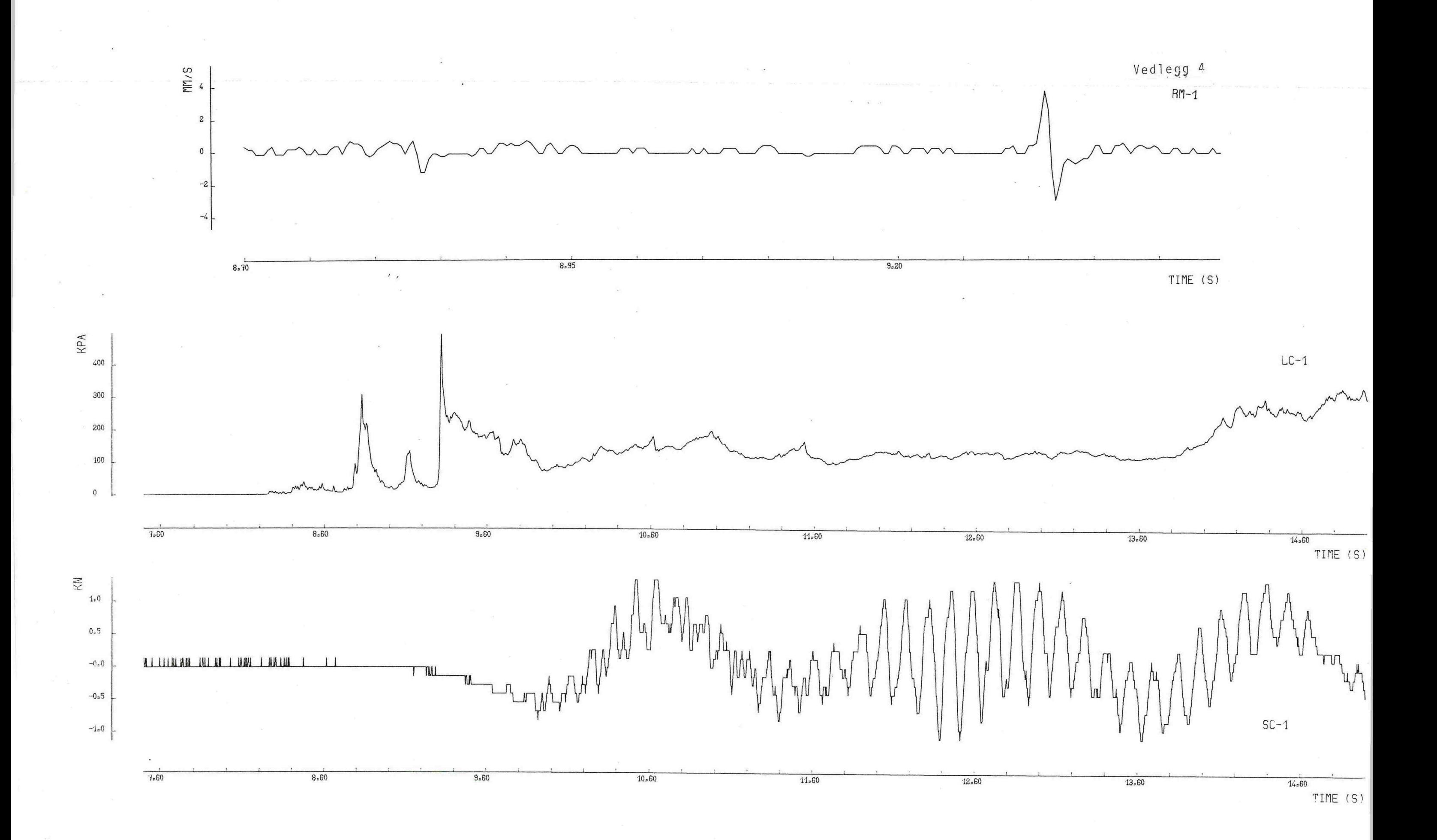

 $\langle \bullet \rangle$ 

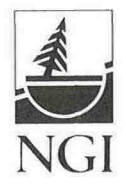

### VEDLEGG 5

Kort beskrivelse av SANTO, (2).

 $\sim$ 

#### SANTO IS A COMPUTER PROGRAM TO ANALYSE AND PRESENT MEASURED DATA IN THE FORM OF TIME SERIES

The original objective in development of the program was to create an efficient tool for analysis and presentation of measured data representing the dynamic behaviour of offshore platforms, such as<br>accelerations, strains etc. While this still is a primary accelerations, strains etc. objective, the program has also been used to analyse and presen data from field tests with cyclic loading on piles, field test with self-boring pressuremeters, and results from earthqua response analyses. Other uses are anticipated.

The modular structure of the program makes it relatively easy to incorporate new modules. In this first revision of the program several have been included at user request, and suggestions for further additions or improvements are welcomed.

#### THE BULK OF INPUT DATA AND OUTPUT DATA ARE ON COMPUTER DISK FILES

The large amount of data involved in typical SANTO applications has dictated that the bulk of input and output data to/from SANTO resides on computer disk files. A typical SANTO module will use one disk file as input, and deliver the output on another disk file. Each file will typically contain several channels, where each channel represents the signal from one sensor.

There are several types of files recognized and used by SANTO. A description of the SANTO data format is found in Appendix B. input and the output files reside in the same PRIMOS User File Directory. There is a special SANTO module to attach to this UFD, and the UFD to which the user is attached when invoking SANTO is itherefore immaterial.

it (University) SANTO MODULES ARE INVOKED BY GIVING COMMANDS FROM THE TERMINAL PARAMETERS GOVERNING THE DETAILS OF MODULE OPERATION ARE ALSO GIVEN FROM THE TERMINAL.

All SANTO modules provide a printer output on FORTRAN unit 6 l(PRIMOS Funit 2). This printer file must be opened by the user before invoking SANTO.

If SANTO plotting modules are to assign the plotter before invoking SANTO be used, the user must also

**Walkership** All other file opening and closin all other file opening and closing is handled by SANTO<br>automatically (abnormal abort will, however, normally result in open files after exit). handled by SANTO

SANTO is invoked by the PRIMOS command

SEG [UFO>] #SANTO

where UFD is a tree-name where SANTO is present. The user then Enters the ATTACH command in SANTO (see Appendix A), serving to attach him/her to the UFO where the input/output data files reside. When exiting from ATTACH, the user is returned to the

main SANTO level.

!!<br>}

line and the second second second second second second second second second second second second second second <br>Line and second second second second second second second second second second second second second second sec <br>∵enambanan

low containing on the

SANTO signals that it is at the main level by the prompt >>. The program then expects the user to type a command at his terminal A summary of SANTO commands is given below, and a A summary of SANTO Commands is given below, and a detaile<br>description of each command is given in Appendix A.

After having interpreted the particular command invoked by the user, SANTO goes into the command level. Here, the input and output files named by the user are found/created and opened, and default values given to the parameters of the command. The user may then modify the parameters by giving his own. SANTO signal that it is at command level and is ready to receive parameters by the prompt: (colon).

When the user types; (semicolon), it is taken by SANTO to mean that all relevant parameters to the current command have been given, and the command is executed. Upon completion of the<br>execution, the program returns to main SANTO level, gives the<br>prompt >> on the terminal, and is ready to receive the next prompt >> on the terminal, and is ready to receive the next command.

The SANTO session is terminated by giving the END command (see Appendix A).

#### SUMMARY OF IMPLEMENTED COMMANDS

#### .AMP

Computes Fourier amplitude spectrum

#### : .ATTACH

Attaches the user to the UFO where the data files reside.

## $\vert$  . AUT

**International** 

° ilatana jiwa tan

Computes autocorrelation function, estimates natural period and damping ratio.

#### t.COHER

Computes the coherence function between channels .

### . CSD

Computes the Cross Spectral Density function between channels.

#### '.JELETE

Deletes a SANTO file.

### $.9FT$

Transforms the signals from the time domain to the frequency domain by means of the Fast Fourier Transform.

### I,. ::ND END<br>F

Ends the SANTO session.

#### EXTEND

Extends a time history signal by appending zeroes.

#### iF R E S

 $\frac{1}{2}$ ~~~~~~~

let the state of the control of the state of the control of the state of the control of the control of the con-

Filters digitally and resamples time histories.

. I D FT

Transforms the signal from the frequency domain to the time domain by means of the Fast Fourier Transform. Frequency domain filtering may be applied.

### $\cdot$  INT

,

In the set of the production of the code

line (contrame) when Economistic •

Integrates or differentiates the signals in the frequend domain. Frequency domain filtering may be applied.

#### .LCT le distante -

Combines linearly the signals in different channels. Operates on Fourier Transforms. Frequency domain filtering may beapplied.

#### t.PCOH

Plots coherence functions.

# <u>PCS</u>

~~~**>** 6ds intervention **Indianal Brian** 

*r*, HTLPS: 1999 yan 100-100 **\*\*\*\*\***  Plots Cross Spectral Density functions.

#### ',JFIL

Computes and plots frequency response of digital filter.

.?PS

Plots Power Spectral Density functions.

#### ?RESS

Computes and plots earthquake response spectra.

#### PSD

Computes Power Spectral Density functions.

#### P TH

Plots time histories.

#### SMOOTH

Smoothes and resamples time histories

#### '. TRAF

Computes transfer function between two signals .

#### . TREND

Computes and (if desired) removes low-frequency trend histories. If desired, also performs wild-poi Performs simple statistical evaluation of signal. in time editinq.

#### I.WINDOW

critical distribu-とのある こくらん あんのみ ゆうしゃ their c f

**In the problem of the community of the community of the community of the community of the community of the community of the community of the community of the community of the community of the community of the community of** 

**International Conference** 

f **International Control Control** 

l

I

**Johnson \$P\$主要的人的人的** 

Tapers off time series signal at both ends with a cosine-tapered window.